## *Module 1: Introduction to the Evidence Analysis Library* (Time: 9 minutes)

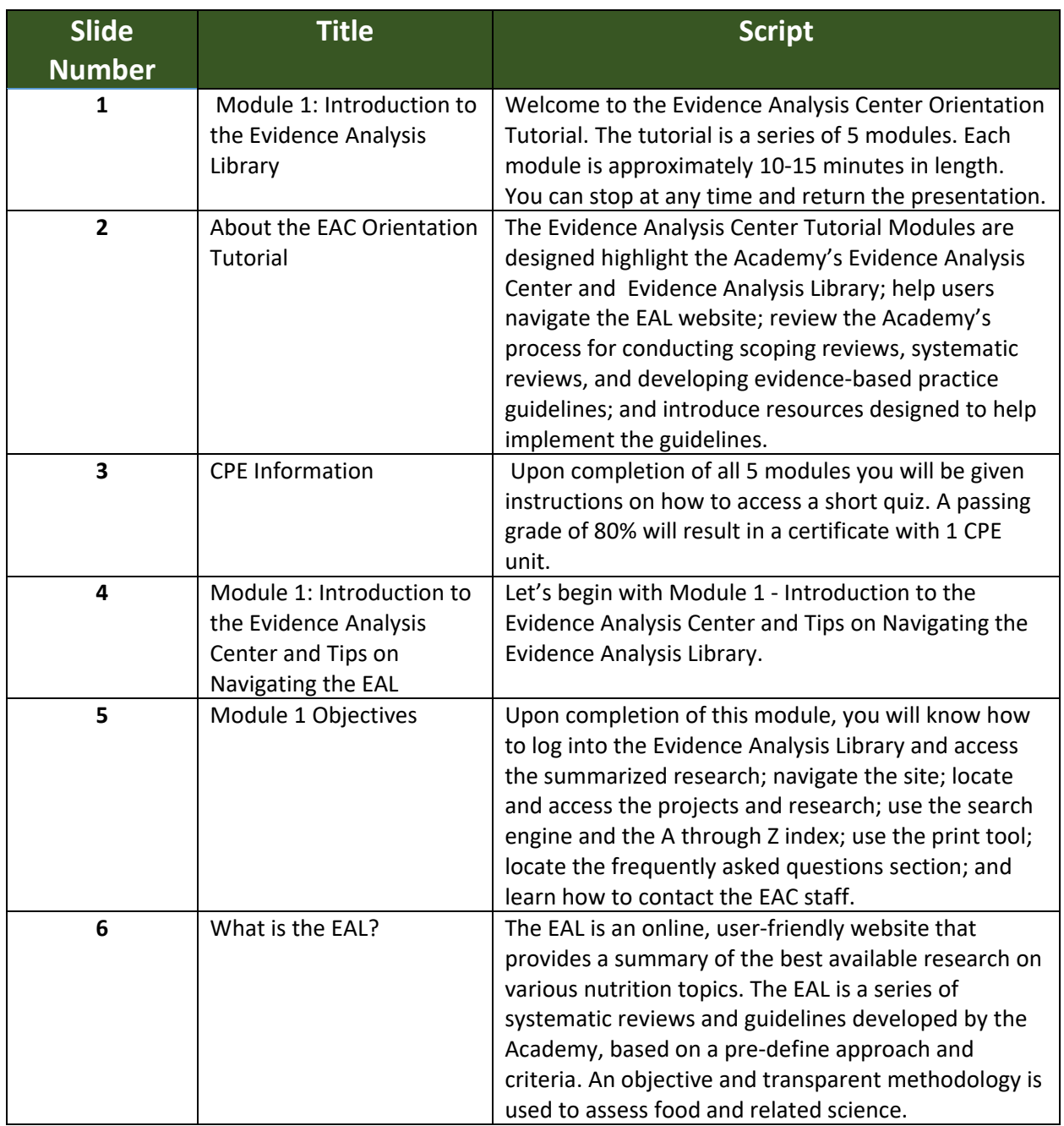

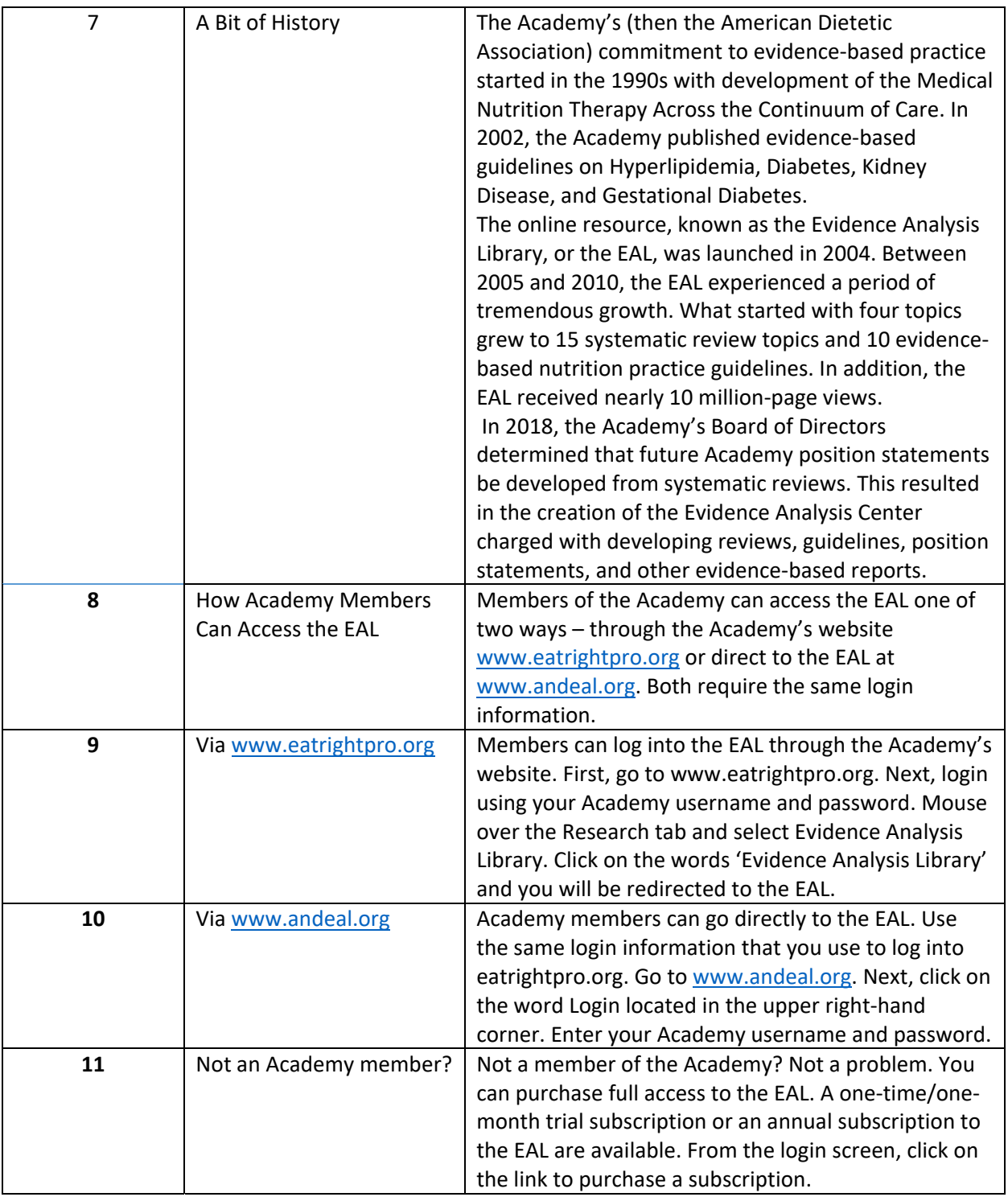

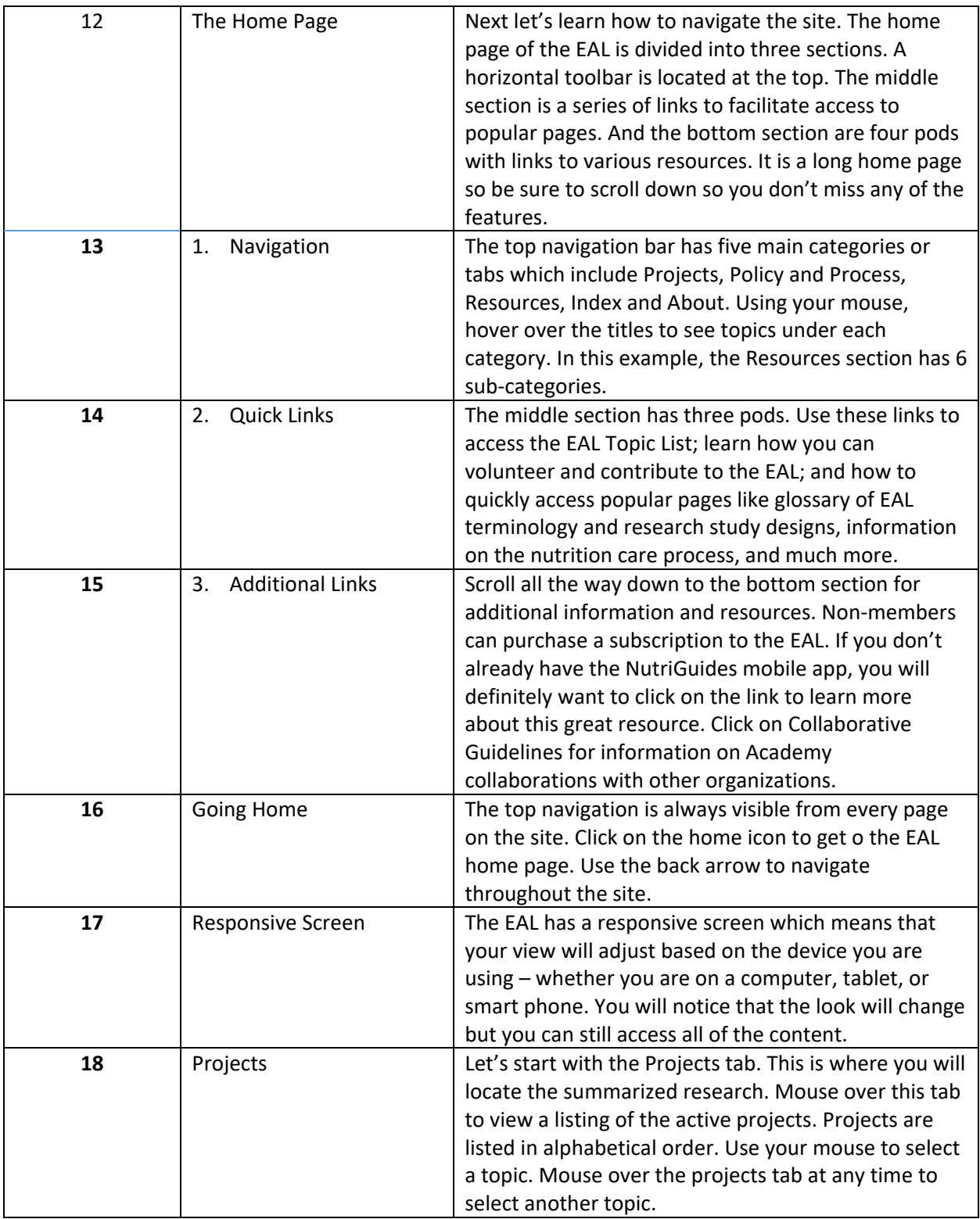

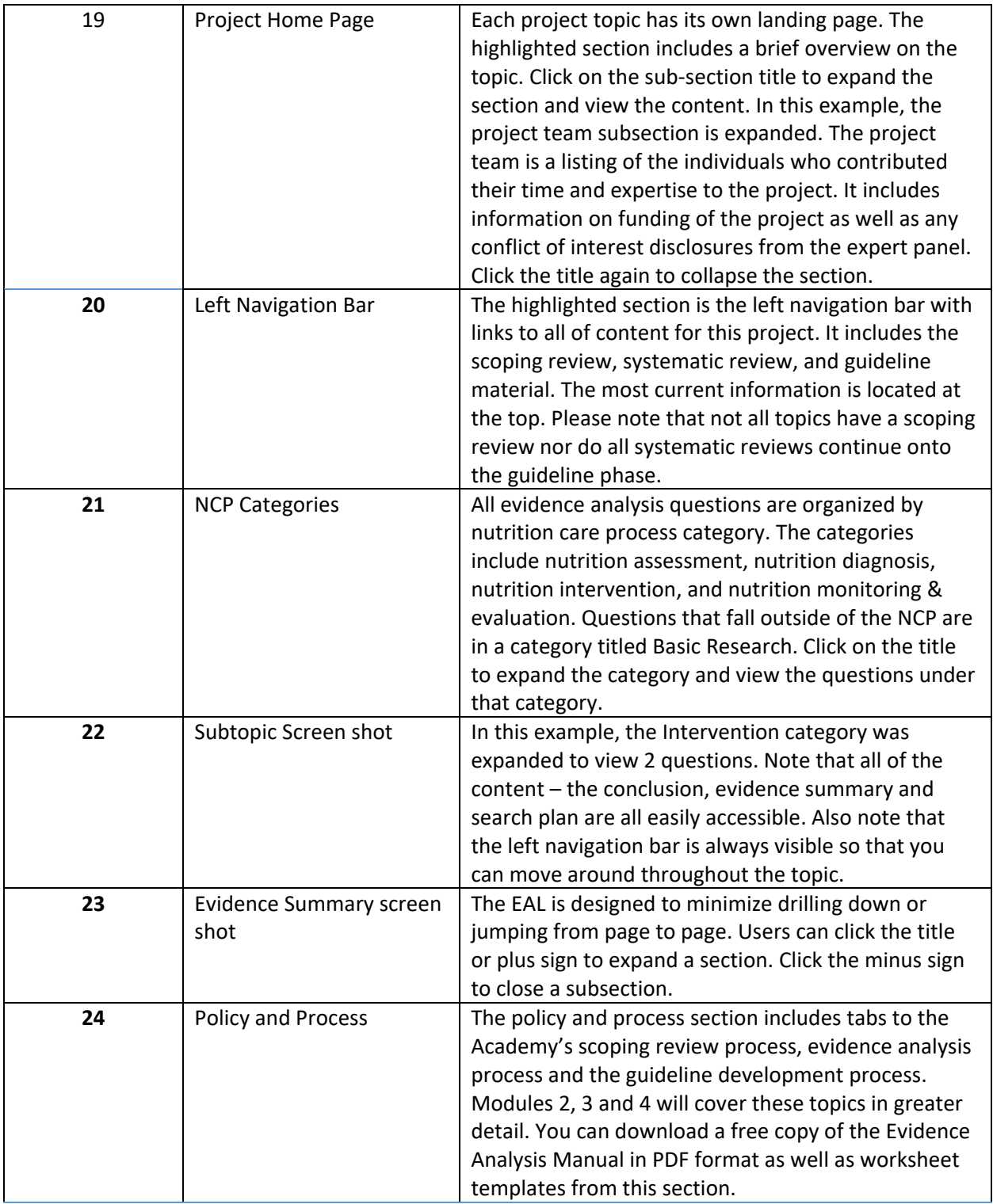

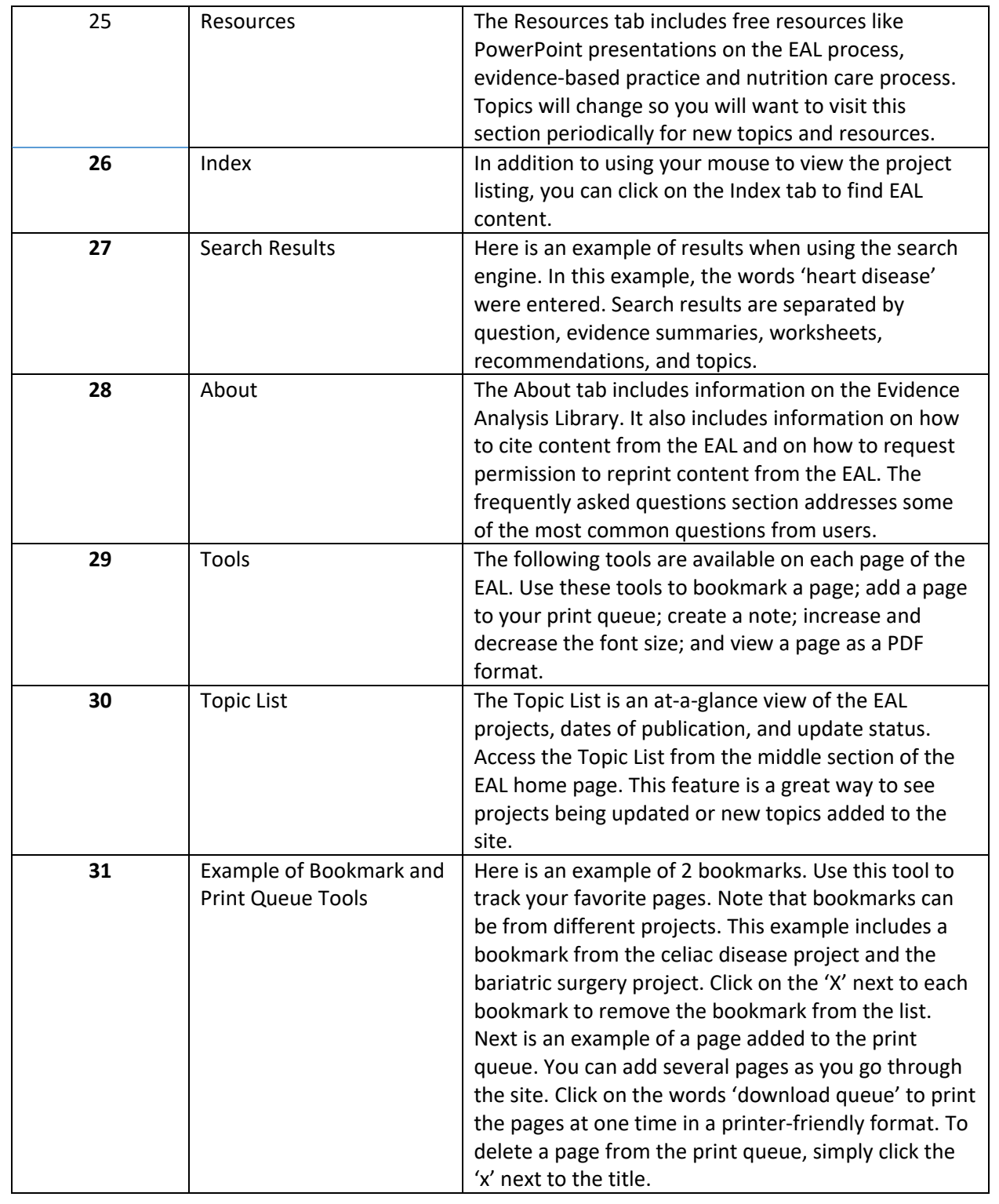

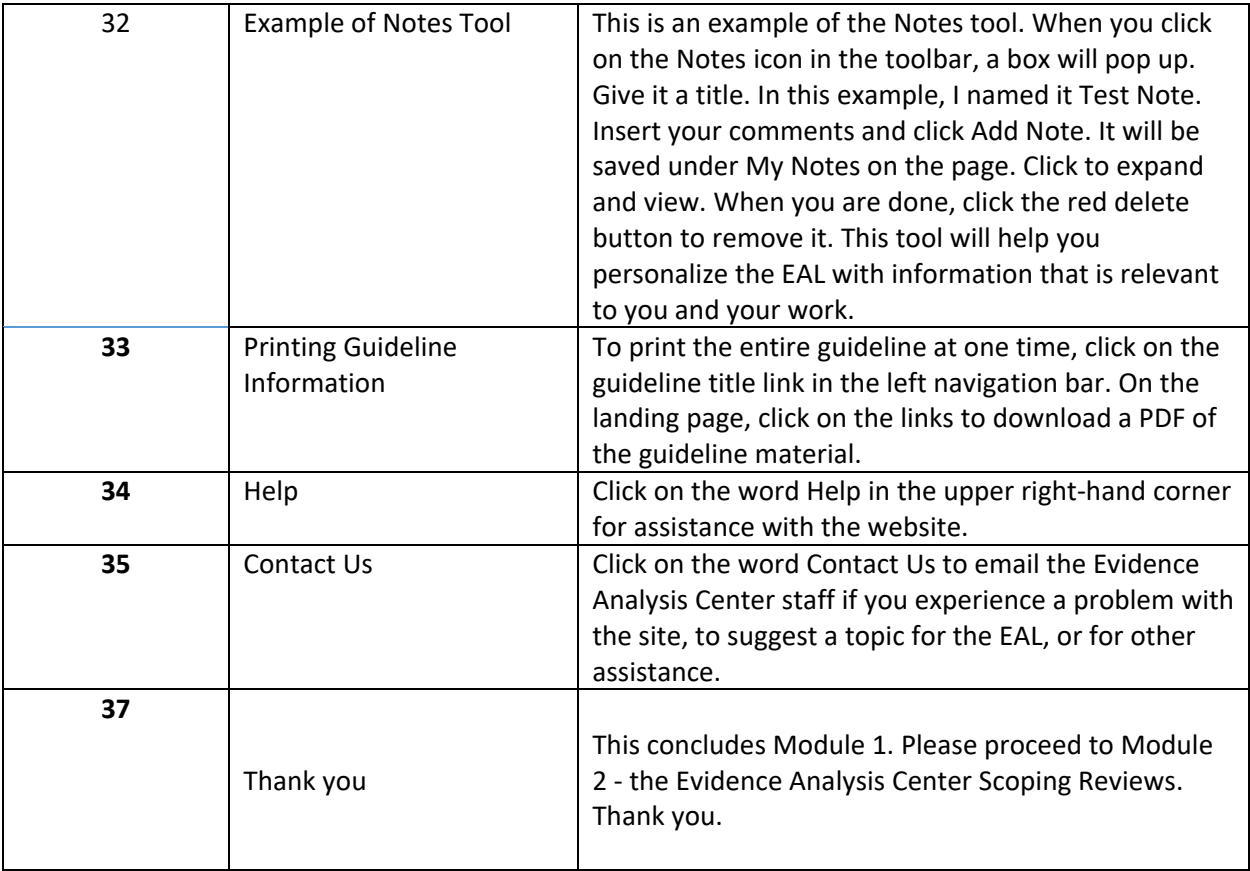